## KRONOS User—Do You Really Need Java?

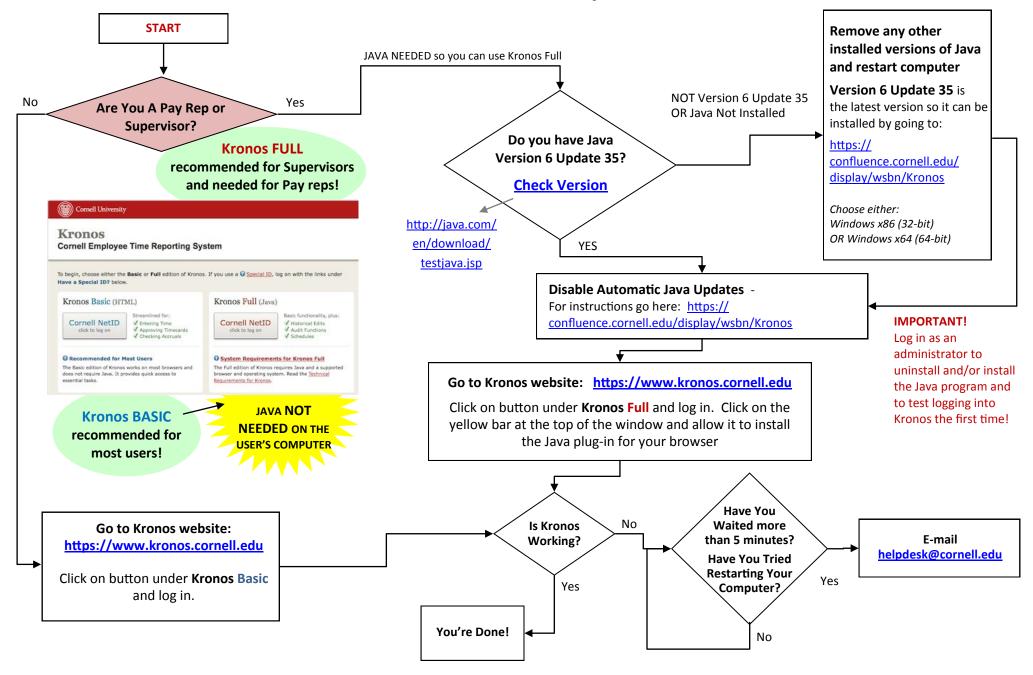

Logged in? Learn How To Use Kronos: http://www.dfa.cornell.edu/payrollservices/services/kronos/howtoguides/index.cfm

Link To Test Kronos FULL: <u>https://confluence.cornell.edu/pages/viewpage.action?pageId=176916987</u>